## The Yammer RESTAPI

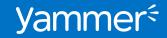

## Audience and Requirements

Audience:

All users of the REST API should have experience with Yammer Networks, including the administration features. The REST API is intended for experienced web developers who:

- Have a firm grasp of the HTTP library on their platform.
- Have a solid understanding of HTTP, REST, and OAuth.
- Are familiar with HTTP debugging tools such Fiddler or Charles Proxy.

Experience with the Twitter and Facebook APIs also strongly recommended.

Requirements:

The REST API is available to any platform that can make HTTP calls over SSL.

## Topics and Learning Objectives:

This deck covers the following topics about Yammer's REST API technology:

- The benefits and features of the REST API.
- Recommended practices for building applications with REST API.
- The software development kits (SDK) available for use with REST API.

#### After reviewing this deck, you should have the ability to:

- Describe some of the ways to use the Yammer API and its benefits.
- Identify the different SDKs available for utilizing the Yammer API.
- List the resources available for customers interested in employing the Yammer API.

# **RESTAPI** Overview

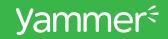

## What is Yammer's REST API?

This API provides an HTTP interface to a number of features available in the Yammer Web Application.

- These same APIs are the ones used to power Yammer's own mobile and desktop clients.
- Developers simply need to formulate HTTP requests and process JavaScript serialized object notation (JSON) data returned from Yammer.
- The REST API is the lowest-level API provided by Yammer and enables developers to build both client and server applications.

#### Note:

- Developers building a feed for their own applications should use Yammer Embed rather than implementing their own user interface with the REST API.
- Always review the latest API reference on the <u>Yammer Developer Network</u> for the currently supported API set.

## Features of Yammer's REST API

#### The REST API can be used to add to the conversation happening on Yammer:

- View, create, edit, or delete messages on Yammer, and even send a message as an email.
- Append or delete attachments or topics to messages or message threads.
- Manage subscriptions to topics, threads, and users.

#### REST API can help you manage relationships in Yammer from anywhere:

- View the Yammer organization chart and its relationships.
- Add or remove relationships between users.
- Send an email invitation to a user that has not yet joined the current user's Yammer network.

#### You can use the REST API to customize your Yammer experience:

- Use the search resource to find messages, users, topics, and groups.
- Use the autocomplete feature to give suggestions about groups, users, and topics to users.

## Why Use the Yammer REST API?

Bring Yammer's Social Services to your Applications

- The REST API helps you to add social features to virtually any type of application. You can easily post messages or activity updates from any platform due to the basic dependencies.
- Using the Data Export API, you can archive content from your Yammer network. This can help meet compliance requirements, or facilitate your own custom analysis of Yammer data.
- Reporting on data such as group memberships can provide useful insight to community managers and for custom reports.
- Social networks have become increasingly important as a way to sign users into applications. Implementing Sign-On with Yammer using OAuth and REST helps you to improve the user experience of your applications.

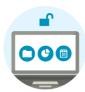

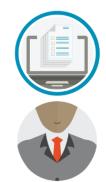

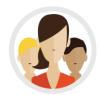

## What SDKs Are Available?

To simplify the use of Yammer's REST API, there are SDKs available for the following languages:

#### Ruby

 The Ruby SDK enables you to include Yammer authentication, features, and data into your web app on the server side. The SDK is a Ruby gem which is a light wrapper on the Yammer REST APIs.

#### Python

• The Python SDK enables you to include Yammer authentication, features, and data into your web app. The SDK is a Python library that provides a wrapper on the Yammer REST APIs.

#### JavaScript

 The JavaScript SDK enables you to include Yammer authentication, features, and data into your app on the client side.

# RESTAPI Case Studies and Examples

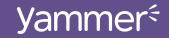

## **Moreover Technologies**

#### Objective

Moreover Technologies wanted to give users of the Newsdesk product a way to share and comment on news articles and media coverage.

#### Results

Moreover used Yammer's open APIs to add a social layer to their Newsdesk product in just under two weeks.

Leveraging Yammer saved approximately 300 hours of engineering resources.

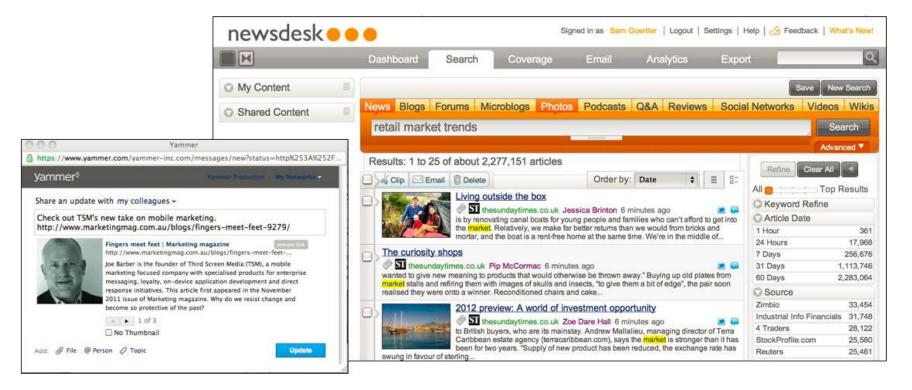

## **Triplt from Concur**

#### Objective

TripIt wanted to give a smooth, easy way to discover, share, and collaborate on business travel plans.

#### Results

TripIt used Yammer's open APIs to add a social layer to their product in just under two weeks.

Users who connected their TripIt accounts to Yammer demonstrated above-average levels of engagement.

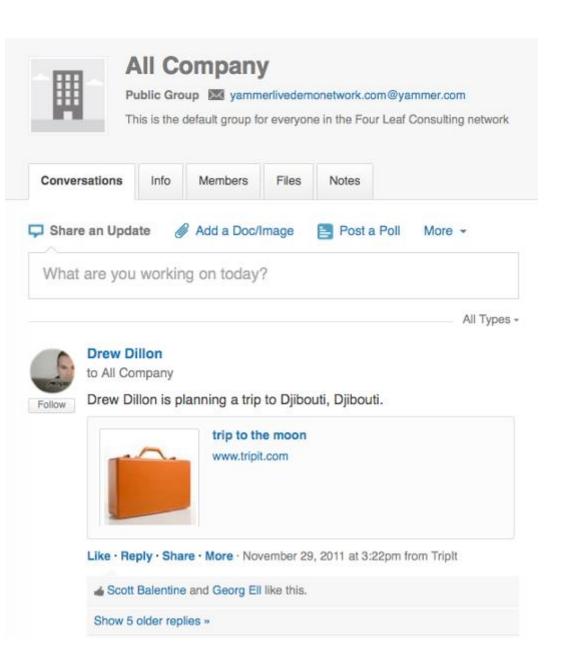

## **Open Source Examples**

These open source applications provide examples of Yammer's REST API in action on the web and in Windows 8.

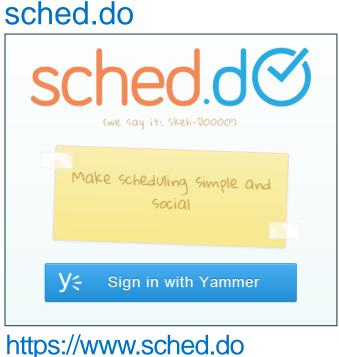

https://github.com/yammer/sched.do

#### **ContractMeow**

| € N | ly contracts                                                                             | Jose Comboni                                                                                 |
|-----|------------------------------------------------------------------------------------------|----------------------------------------------------------------------------------------------|
| I   | Contract<br>Mouse Bait Supplies<br>How To Best Annoy Your Human App<br>How To Nap e-book | Assignees<br>Eric, Julie, Paul<br>Jack, Kate, Hugo, Sawyer<br>Joffrey, Cersei, Jaime, Tyrion |
|     |                                                                                          | (+)<br>New                                                                                   |

https://yammercontractmeow.codeplex.com/

Learning Review and Getting Started

## Learning Review

In this deck, we provided information covering:

- The benefits provided by using the REST API for development.
- Recommended practices for building applications with REST API.
- Three SDKs that are available to use with the REST API.

#### With this information, you should be able to:

- Describe the benefits of the Yammer REST API and some ways to use it.
- Identify the different SDKs available for utilizing the Yammer API.
- List the resources available for customers interested in employing the Yammer API.

## Getting Started With the REST API

The following resources will help you get started with Yammer's REST API:

- REST API Developer Documentation
- Yammer SDKs Developer Documentation
- Yammer Case Studies

You can find additional resources on the <u>Yammer Success Center</u> in the <u>REST API</u> section:

- Yammer REST API Deep Dive
- Yammer REST API FAQ